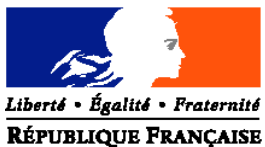

## **MINISTÈRE DE L'ALIMENTATION DE L'AGRICULTURE ET DE LA PÊCHE**

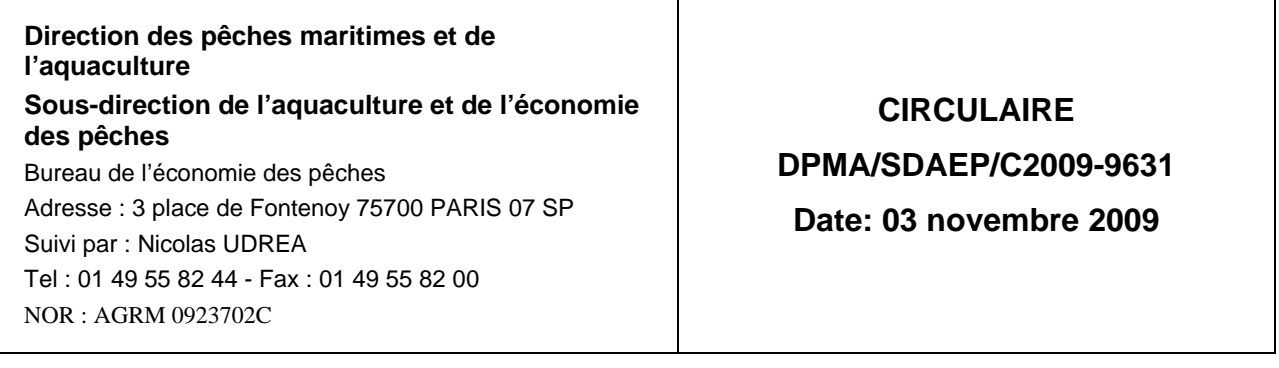

Date de mise en application : Immédiate Annule et remplace:/ Date limite de réponse:/ Nombre d'annexes : 8

Le Ministre de l'alimentation, de l'agriculture et de la pêche à destinataires in fine

**Objet** : La présente circulaire a pour objet de préciser les modalités de mise en œuvre d'un plan de sortie de flotte pour les navires pêchant l'anchois et le cabillaud défini par l'arrêté du ministre de l'agriculture en date du 2 octobre 2009 pris en application de l'article 23 du règlement (CE) n1198/2006 du 27 juillet 2006 relatif au Fonds européen pour la pêche.

#### **Bases juridiques :**

- Règlement (CE) n01198/2006 du Conseil du 27 juillet 2006 relatif au Fonds européen pour la pêche

- Règlement (CE) n0498/2007 de la Commission du 26 mars 2007 portant modalités d'application du règlement (CE) n01198/2006 du Conseil relatif au Fonds européen pour la pêche

- Programme opérationnel France 2007-2013 du fonds européen pour la pêche approuvé par décision de la Commission du 19 décembre 2007 CCI: 2007 FR 14 F PO001

- Arrêté du 18 décembre 2006 établissant les modalités de gestion des différents régimes d'autorisations définis par la réglementation communautaire et applicables aux navires français de pêche professionnelle immatriculés dans la Communauté européenne

- Arrêté du 26 décembre 2006 établissant les modalités de répartition et de gestion collective des possibilités de pêche (quotas de captures et quotas d'effort de pêche) des navires français immatriculés dans la Communauté européenne

- Arrêté du 2 octobre 2009 relatif à la mise en œuvre d'un plan de sortie de flotte pour les navires pêchant l'anchois et le cabillaud

- Circulaire DPMAlSDPM/C2008-9602 du 6 mars 2008 complétée par la circulaire DPMA/SDPM/C2008-9605 du 18 mars 2008: plan pour une pêche durable et responsable -Mise en place d'une mesure d'aide en faveur des navires de pêche et des marins les plus concernés par le contexte économique depuis le 1er février 2008 (hors aide de minimis)

- Circulaire DPMA/SDPM/C2008-9613 du 23 mai 2008 rectifiée par la circulaire DPMA/SDPM/C2008-9624 du 4 août 2008 : plan pour une pêche durable et responsable -Définition des modalités du 2éme versement de l'aide mise en place en faveur des navires de pêche et des marins les plus concernés par le contexte économique depuis le 1er février 2008 (hors aide de minimis)

- Note de service DPMAlSDPM/N2008-9628 du 16 octobre 2008 conjointe DAMDPMA

- Instruction pour constater l'innavigabilité des navires inscrits au plan de sortie de flotte

**Résumé** : La présente circulaire a pour objet de préciser les modalités de mise en œuvre d'un plan de sortie de flotte pour les navires pêchant l'anchois et le cabillaud. Les dispositions de la présente circulaire sont applicables à l'ensemble des départements métropolitains.

**Mots-clés** : Pêche maritime, arrêt définitif, cabillaud, anchois, aides publiques, règles communautaires, FEP.

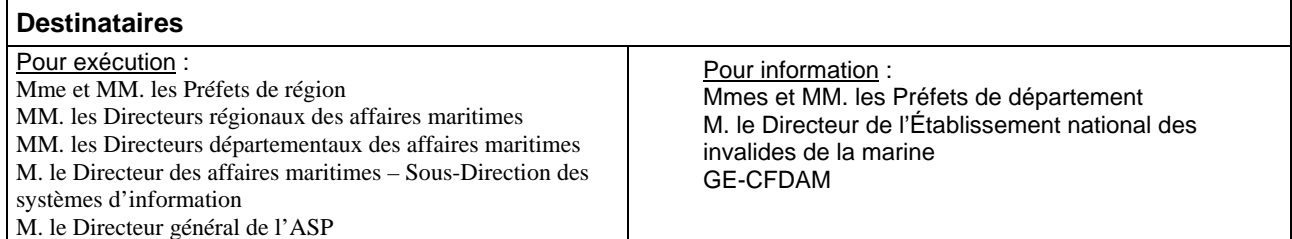

## **LISTE DES SIGLES UTILISES DANS LA PRESENTE CIRCULAIRE** :

- DPMA : la direction des pêches maritimes et de l'aquaculture ;
- DAM : la direction des affaires maritimes ;
- ENIM : l'établissement national des invalides de la marine ;
- CMAF : la caisse maritime d'allocations familiales ;
- SDSIM : la sous-direction des systèmes d'information maritimes de la DAM ;
- BEP : le bureau de l'économie des pêches au sein de la DPMA ;
- CNTS : le centre national de traitement des statistiques ;

- DRAM: les directions régionales des affaires maritimes visées aux articles 3 et 6-II du décret n97-156 du 19 février 1997 portant organisation des services déconcentrés des affaires maritimes ;

- DDAM : les directions départementales des affaires maritimes.

# **1- CADRE RÉGLEMENTAIRE**

Les conditions d'éligibilité, le barème d'aide, les obligations des demandeurs relatives à la mise en œuvre de ce plan de sortie de flotte en 2009 pour les navires pêchant l'anchois et le cabillaud sont fixés par l'arrêté du 2 octobre 2009.

Par ailleurs, les règles générales du Fonds européen pour la pêche précisent que :

- le demandeur ne doit pas être, lors du dépôt de la demande, en situation de redressement ou de liquidation judiciaire ;

- en cas de perte du navire entre la décision d'octroi de la prime et l'arrêt définitif effectif, l'autorité de gestion effectue une correction financière à hauteur de l'indemnité versée par l'assurance.

Enfin, le demandeur doit être à jour de ses cotisations et contributions sociales, la sortie de flotte du navire ne devant pas risquer de faire perdre aux marins salariés les droits liés à leur activité sur ce navire par suite du non-paiement des cotisations et contributions correspondantes.

Toutefois, les propriétaires de navires au titre desquels des cotisations et contributions sociales resteraient dues, pourront être admis au bénéfice de l'aide en effectuant la cession de celle-ci à l'ENIM ou à la CMAF, en garantie des sommes dues et à devoir à ces organismes jusqu'à la date de versement de la prime.

En cas de copropriété, ces cessions devront être consenties par chacun des copropriétaires.

Parallèlement, ce plan de sortie de flotte sera accompagné de mesures sociales en faveur des marins concernés par l'arrêt définitif des navires, à savoir les Cessations Anticipées d'Activité (CAA) et les Allocations Complémentaires de Ressource (ACR) dont les modalités seront précisées par une instruction conjointe DPMA-DAM.

# **2- ENVELOPPE CONSACREE A LA MESURE**

L'enveloppe globale consacrée à la mise en œuvre de cette aide à la cessation définitive d'activité est de 10 millions d'euros (10 M€). Le fonds européen pour la pêche (FEP) intervient à hauteur de 20% de l'aide accordée à l'arrêt définitif de chaque navire. La part de l'Etat représente 80% de l'aide.

La part de l'Etat 8 million d'euros (8 M€) sera imputée sur les crédits disponibles de l'ASP.

Ce montant est imputé sur le programme 154 – Action 6 « gestion durable des pêches maritimes et de l'aquaculture » - sous action 69 « ajustement de l'effort de pêche – plan de sortie de flotte ».

L'ASP procède à l'engagement et au paiement de la totalité de l'aide à l'arrêt définitif (part Etat + part FEP) au bénéficiaire.

## **3- PROCEDURE D'INSTRUCTION DES DOSSIERS**

L'instruction des demandes est effectuée par la DDAM du lieu d'armement du navire. La décision d'attribution de l'aide à l'arrêt définitif est de la compétence du préfet de région.

## **A- Diffusion des dossiers de demande**

Dès réception de la présente circulaire, vous informerez les armateurs, par les voies que vous jugerez les plus appropriées, que les formulaires de demande d'aide sont disponibles dans les DDAM.

Celles-ci assurent la diffusion de ces imprimés qui sont complétés au préalable, en haut à droite, du timbre et de l'adresse de la Direction départementale des affaires maritimes.

La demande de sortie de flotte est adressée à la DDAM du lieu d'armement du navire, qui en informe immédiatement la DDAM d'immatriculation si celle-ci est distincte.

La date limite de réception du dossier dans les DDAM est fixée au **31 octobre 2009 (article 9 de l'arrêté du 2 octobre 2009)**.

## **B- Établissement du dossier de demande**

Le dossier de demande d'aide à l'arrêt définitif comprend :

- le formulaire de demande joint en annexe 3 de la présente circulaire,

- une attestation de l'agent comptable de l'ENIM relative à la situation du demandeur au regard du paiement des charges sociales dues à l'établissement et éventuellement de la décision de l'ENIM de remise gracieuse d'une partie ou de la totalité des intérêts moratoires dans le cas d'armements lourdement endettés ;

- l'acte de cession de l'aide à l'ENIM, en garantie des sommes qui lui seront dues jusqu'à la date de versement de la prime dans le cas où cette attestation ferait apparaître l'existence d'une dette ;

- une attestation de la CMAF relative à la situation du demandeur au regard du paiement des contributions sociales dues à la caisse ;

- l'acte de cession de l'aide à la CMAF, en garantie des sommes qui lui seront dues jusqu'à la date de versement de la prime dans le cas où cette attestation ferait apparaître l'existence d'une dette ;

- une déclaration de l'ensemble des garanties de créances que détiennent des tiers sur le navire proposé à la sortie de flotte ainsi que des cessions de créances signées par le propriétaire du navire.

## **C- Instruction du dossier de demande**

## **1- Contrôle du dossier de demande, accusé de réception et notification de refus**

A leur réception par les DDAM, toutes les demandes font l'objet d'un contrôle systématique.

Les services de la DDAM vérifient que le navire objet de la demande respecte les conditions fixées par l'arrêté du 2 octobre 2009 et par la présente circulaire et que ce navire figure dans le fichier flotte communautaire, déclaré par les autorités françaises via la SDSIM, comme navire

actif au 31 juillet 2008. Si le navire est enregistré comme exclu de la flotte au 31 juillet 2008, l'armateur ne peut prétendre à l'aide à l'arrêt définitif.

Les dossiers incomplets sont immédiatement retournés au demandeur en l'invitant à procéder aux compléments ou aux rectifications nécessaires dans les meilleurs délais.

Les demandes complètes sont datées et enregistrées, dans l'ordre chronologique d'arrivée.

Le dossier fait alors l'objet d'un accusé de réception conformément au manuel de procédures.

Les demandes non éligibles sont répertoriées par les DDAM en indiquant pour chacune d'entre elles le nom et les caractéristiques du navire et la raison de leur non-éligibilité. La liste en sera communiquée à la DRAM.

Dans le cas où le dossier de candidature ne pourrait être retenu, le Directeur départemental adresse au demandeur une notification de refus d'aide à l'arrêt définitif.

Les dossiers éligibles sont alors transmis à la DRAM.

## **2- Saisie informatique**

Tout dossier ayant fait l'objet d'un accusé de réception est immédiatement enregistré par la DDAM dans l'application informatique de gestion des navires professionnels de la DAM/SDSI via la procédure « aides au retrait » (transaction « P » - cf. note CAAM n2001100-NB/ml du 27 novembre 2000).

Le dossier doit en outre être saisi par la DDAM ou la DRAM sous le logiciel PRESAGE ; aucun engagement et aucun paiement ne pourra être réalisé si cette saisie n'est pas effectuée. Vous veillerez à enregistrer les valeurs correspondant à la pêcherie dans les indicateurs régionaux. Cette mention est essentielle car elle permet de faire des extractions, directement dans PRESAGE, des dossiers déposés, engagés et payés

## **3- Transmission à la Direction des pêches maritimes et de l'aquaculture**

**Le 7 novembre 2009 au plus tard**, les DRAM adresseront à la DPMA (BEP) par fax et par courrier électronique (bep.dpma@agriculture.gouv.fr) l'état récapitulatif des dossiers déposés et éligibles, en attente de décision et d'engagement (tableau de l'annexe 2). Ce tableau peut être extrait directement de PRESAGE et complété pour la mention du PSR.

## **4- Intervention de la DPMA**

La DPMA établit, par note de service, la liste des demandes retenues, en fonction du niveau de dépendance du navire ou de l'entreprise à la pêcherie sur la base des données déclaratives détenues par l'administration.

Les navires dont la cessation d'activité a été conseillée par la CRAA sont prioritaires.

La DPMA transmet à l'ASP l'état global des prévisions de consommations des crédits, ventilé par DRAM.

La DPMA donne, par la note de service mentionnée ci-dessus, instruction aux DRAM de procéder aux demandes d'engagement comptable (formulaires DE 1455 du manuel de procédure) auprès des DR-ASP pour les dossiers, dont le bénéficiaire n'a pas souhaité être inscrit dans la bourse (voir point 5), ou à la mise en liste d'attente des dossiers non retenus.

## **5- Mise en place d'une période d'échange de navires, système dit de « bourse »**

Le principe de la bourse d'échange, déjà mis en place à l'occasion des plans de sortie de flotte 2006 et 2007, est de favoriser les contacts entre les armateurs qui souhaiteraient acquérir des navires que d'autres ont proposé au plan de sortie de flotte.

Dans ces conditions, un navire plus récent figurant dans la liste des navires retenus établie par la DPMA (voir point 4), pourrait être racheté par un autre armateur, qui sortirait son navire (avec l'aide correspondant au navire réellement sorti de flotte).

Les armateurs souhaitant bénéficier de cette possibilité devront l'indiquer expressément sur le dossier de demande, en cochant la case prévue à cet effet.

Ce système d'échange ne pourra intervenir que pour des navires éligibles à la sortie de flotte au sein de la même pêcherie.

La note de service prévue au point 4 précisera également :

- la date à laquelle les demandeurs peuvent retirer leurs demandes de plan de sortie de flotte ;
- celle à laquelle les nouvelles demandes peuvent être déposées ;
- et celle à laquelle les DRAM doivent transmettre, sous le format de l'annexe 2, la liste définitive des demandes.

La DPMA donnera, par une nouvelle note de service, des instructions pour l'engagement des dossiers.

## **6- Suivi et engagement des dossiers**

Les DRAM transmettent aux DR ASP la copie des dossiers de demande retenus, conformément à la liste définitive résultant de l'ensemble des notes de services qui leur ont été adressées par la DPMA, accompagnés de la fiche de proposition d'engagement comptable, et du RIB du bénéficiaire.

Après acceptation de la proposition d'engagement comptable par la DR ASP, l'aide (Etat+FEP) à la sortie de flotte fait l'objet d'une décision d'attribution signée du Préfet de région ou du Directeur régional des affaires maritimes par délégation. La DRAM transmet la décision administrative d'octroi de l'aide au bénéficiaire. Une copie de cette décision est transmise à la DR ASP, à l'agent comptable de l'ENIM, à la CMAF, ainsi qu'à la DDAM concernée

La DRAM concernée procède à la saisie de complément dans le fichier ouvert à la SDSI suivant la note CAAM N1936/93 du 14 décembre 1993 ainsi que dans PRESAGE.

La note de service de la DPMA ayant servi à la validation de la liste des navires sera la référence dans PRESAGE de la date de la commission de programmation.

## **7- Sortie de flotte effective des navires**

Le bénéficiaire pourra procéder à la sortie de flotte effective de son navire (destruction) dès qu'il aura reçu la décision administrative d'octroi de l'aide du Préfet de région (convention ou arrêté). Il appartiendra au service instructeur de veiller à la communication de cette instruction auprès des intéressés.

Les modalités de constatation de l'innavigabilité des navires sont fixées par la note de service conjointe DAM-DPMA du 16 octobre 2008.

Par ailleurs, le bénéficiaire dispose d'un délai de 3 mois maximum pour adresser à la DDAM l'attestation de destruction ou d'innavigabilité du navire, à compter de la date de la décision d'octroi de l'aide du Préfet de région.

Conformément à l'article 5 de l'arrêté du 2 octobre 2009, ce délai peut être prorogé d'un mois maximum par le Préfet de région.

Le Directeur départemental des affaires maritimes, au vu de l'attestation de sortie de flotte sus mentionnée, procède à la radiation du navire primé du fichier communautaire de la flotte de pêche et établit le certificat de service fait FEP qu'il transmet à la DRAM.

## **8- Transmission des dossiers de demande de liquidation de l'aide**

## **1) Le DDAM transmet à la DRAM chargée de l'attribution de l'aide les dossiers dont réception a été accusée.**

Il joint à cette transmission :

- la copie d'écran de la fiche navire ;

- la copie d'écran de l'enregistrement d'une aide au retrait ;

- la copie de la licence de pêche ou du PPS dont le demandeur est détenteur ;

- une attestation de l'agent comptable de l'ENIM faisant apparaître le montant des cotisations, contributions et taxes dues à l'ENIM par le bénéficiaire et contresignée par lui, prenant en compte les dernières périodes d'activité taxables du navire radié ;

 - une attestation de la CMAF faisant apparaître le montant des cotisations, contributions et taxes dues à la CMAF par le bénéficiaire et contresignée par lui, prenant en compte les dernières périodes d'activité taxables du navire radié ;

- l'avis de radiation ;

- l'état récapitulatif des sorties de flotte dans le département selon le modèle joint en annexe 2.

Il transmet également à l'agent comptable de l'ENIM et à la CMAF les actes de cession de l'aide concernant les dossiers en question.

## **2) Procédure de liquidation et de paiement**

Après réalisation du contrôle de service fait dans PRESAGE, la DRAM transmet à la DR ASP le certificat de service fait (CSF) et le dossier de liquidation dûment signés, afin qu'il puisse être procédé au versement des subventions État et FEP.

La liquidation et le paiement des dossiers sont effectués par les DR ASP tant pour l'aide d'État que pour l'aide FEP.

Les dossiers de liquidation de l'aide de l'État et celui de l'aide du FEP sont composés de façon identique :

- décision attributive de subvention des aides nationales et du FEP ;

- avis de radiation du navire du fichier de la flotte de pêche française ;

- attestation de l'agent comptable de l'ENIM faisant apparaître le montant des contributions, cotisations et taxes dues à l'ENIM pas le bénéficiaire et contresignée par lui, prenant en compte les dernières périodes d'activité taxables du navire radié ;

- attestation de la CMAF faisant apparaître le montant des contributions, cotisations et taxes dues à la CMAF par le bénéficiaire et contresignée par lui, prenant en compte les dernières périodes d'activité taxables du navire radié ;

- certificat de service fait ;

- acte de francisation du navire ;

- Relevé d'Identité Bancaire ou Postal du demandeur.

**Vous utiliserez pour la notification de la décision d'attribution le modèle DE 1630 modifié du manuel de procédure FEP.**

## **9- Application de la règle de remboursement prorata temporis**

Conformément à l'article 10 du règlement (CE) n2792/1999 modifié, les règles de remboursement *prorata temporis* des aides publiques (Communautaire, Etat, collectivité territoriale ou autre personne morale de droit public) sont applicables pour les navires qui seraient radiés du fichier flotte dans un délai inférieur ou égal à 5 ans après l'attribution de

l'aide, s'il s'agit d'une aide à la modernisation, et inférieur ou égal à 10 ans après l'attribution de l'aide s'il s'agit d'une aide à la construction.

Une vérification de l'existence ou non de l'attribution d'une aide publique à la modernisation ou la construction dans les 5 ou 10 ans précédant la demande de sortie de flotte doit être systématiquement effectuée par le service instructeur lors de l'instruction de chaque dossier par rapprochement avec le fichier national INFOSYS transmis aux DRAM par la DPMA.

Les DRAM fourniront trimestriellement à la DPMA un bilan des reversements ou ajustements *prorata temporis* effectués.

## **10- Cas des entreprises ayant bénéficié d'aides au sauvetage dans le cadre du plan de sauvetage et de restructuration (PSR) et devant faire l'objet d'un reversement**

## **1) nature des aides à rembourser.**

Sont considérées comme des aides versées dans le cadre du plan de sauvetage et de restructuration et devant faire l'objet d'un remboursement les aides versées dans le cadre des circulaires visées ci-dessous.

**- Circulaire DPMA/SDPM/C2008-9602 du 6 mars 2008 complétée par la circulaire DPMA/SDPM/C2008-9605 du 18 mars 2008** : plan pour une pêche durable et responsable – Mise en place d'une mesure d'aide en faveur des navires de pêche et des marins les plus concernés par le contexte économique depuis le 1<sup>er</sup> février 2008 (hors aide *de minimis*) ; **- Circulaire DPMA/SDPM/C2008-9613 du 23 mai 2008 rectifiée par la circulaire DPMA/SDPM/C2008-9624 du 4 août 2008** : plan pour une pêche durable et responsable – Définition des modalités du 2ème versement de l'aide mise en place en faveur des navires de pêche et des marins les plus concernés par le contexte économique depuis le 1<sup>er</sup> février 2008 (hors aide *de minimis*).

## **2) Modalités de calcul du montant des aides à rembourser.**

- Les délégations régionales de l'ASP tiennent à disposition des services des affaires maritimes les montants des aides concernées par les circulaires susvisées payées par l'ASP et les dates de paiement de ces aides. Cette liste servira de base aux DRAM lors de l'établissement des décisions de recouvrement.
- Les services des affaires maritimes établissent, en fonction du navire faisant l'objet d'une aide à la cessation définitive d'activité, une décision de recouvrement par type d'aide au sauvetage versée, visée par le préfet (ou le DRAM par délégation). Ces décisions doivent être notifiées au bénéficiaire. Cette décision est rédigée conformément au modèle figurant en annexe 4.
- Une copie de la (ou des) décision(s) de recouvrement doit être transmise, par le service instructeur, à la délégation régionale de l'ASP en même temps que le certificat de service fait et le certificat pour paiement relatifs à l'aide à la cessation définitif d'activité (PSF).
- Lorsque le bénéficiaire de l'aide versée par l'ASP, dans le cadre du PSR, est le même que celui de l'aide à la sortie de flotte, la délégation régionale de l'ASP émet un ordre de reversement préalablement à la mise en paiement. Si le montant des oppositions reçues par l'ASP le permet, le reversement se fera en totalité par compensation sur la part Etat de l'aide PSF. Si le montant des aides au sauvetage à reverser excède celui du PSF (oppositions déduites), la différence devra être remboursée par le bénéficiaire. **Cette modalité de remboursement doit être clairement spécifiée dans l'ordre de reversement cité ci dessus.**
- Si les aides perçues dans le cadre du PSR au titre du navire sortant de flotte, l'ont été par un autre bénéficiaire que celui de l'aide du PSF, un ordre de reversement, au nom du bénéficiaire de l'aide PSR, est émis sans compensation sur la partie Etat de l'aide à la sortie de flotte.

• Si le bénéficiaire de l'aide à la sortie de flotte est un armement qui détient d'autres navires, qui mettent en œuvre une phase de restructuration, le service instructeur doit déterminer si le montant des aides à rembourser doit être prélevé sur l'aide à la sortie de flotte ou sur l'aide à la restructuration.

## **3) Informations du bénéficiaire.**

Les services des affaires maritimes informent le bénéficiaire de l'aide concernée (conformément au modèle de l'annexe 5) du reversement à venir.

Le cas échéant, le courrier précisera aux bénéficiaires de l'aide à la cessation définitive d'activité que le remboursement des aides versées en 2008 par l'ASP dans le cadre du PSR pourra être effectué sur la part Etat de l'aide du PSF, déduction faite des éventuelles oppositions ou ordres de reversement pré-existants.

## **4) Transmission d'informations.**

**L'ASP et les services des affaires maritimes (pour les paiements réalisés par les trésoreries générales) transmettront un bilan des aides remboursées tous les quinze jours à l'adresse bep.dpma@agriculture.gouv.fr selon le modèle figurant en annexe 6.**

**Cette procédure est indispensable à un bon suivi de la mesure et à la gestion ultérieure de la capacité de pêche.**

## **4- DEVENIR DES AUTORISATIONS DE PÊCHE**

## **A- Radiation du fichier de la flotte de pêche et retrait de la licence de pêche communautaire**

Les capacités (jauge et puissance) des navires radiés au titre du présent plan de sortie de flotte ne donneront aucun droit à l'obtention d'une autorisation pour une construction ou pour une modernisation de navire avec augmentation de capacités.

Les capacités (jauge et puissance) des navires radiés au titre du présent plan de sortie de flotte sont déduites du fichier flotte communautaire.

## **B- Devenir des PPS**

Les modalités de retrait des permis de pêche sont fixées à l'article 6 de l'arrêté du 2 octobre 2009.

## **C- Devenir des antériorités de capture**

Conformément à l'article 7 de l'arrêté du 2 octobre 2009 (*relatif à la mise en œuvre d'un plan de sortie de flotte, les navires pêchant l'anchois et le cabillaud*), la répartition des antériorités s'effectue selon les modalités figurant dans l'arrêté du 26 décembre 2006 (*établissant les modalités de répartition et de gestion collective des possibilités de pêche*).

En annexe 7 figure un exemple de l'application de ces dispositions dans le cas d'une bourse d'échange.

## **5- COMPTE-RENDU D'EXÉCUTION**

**L'ASP rend compte à la DPMA, de manière hebdomadaire, du niveau d'exécution financière du plan de sortie de flotte par région, et transmet un état récapitulatif des aides nationales et du FEP au format du tableau de l'annexe 4 du règlement (CE) n498/2007 pour la fin de chaque trimestre.**

**Cette procédure est indispensable à un bon suivi de la mesure et à la gestion ultérieure de la capacité de pêche.**

> Le contrôleur budgétaire et comptable ministériel

Pour le Ministre de l'alimentation de l'agriculture et de la pêche et par délégation : le directeur des pêches maritimes et de l'aquaculture

Philippe DIDIER Philippe MAUGUIN

## **LISTE DES ANNEXES**

**Annexe 1 : barème applicable (annexe de l'arrêté du 2 octobre 2009)**

**Annexe 2 : état récapitulatif des dossiers déposés et éligibles par région**

**Annexe 3 : dossier de demande et documents de procédure**

- **dossier de demande**
- **modèle de convention de mandat**
- **cession de créances ENIM**
- **liste des pièces à fournir**

**Annexe 4 : décision de recouvrement d'une aide perçue au titre du plan de sauvetage et de restructuration**

- **Annexe 5 : notification au bénéficiaire**
- **Annexe 6 : bilan des aides remboursées**

#### **Annexe 7 : Bourse d'échange : Antériorités et remboursement (exemple détaillé)**

**Annexe 8 : Modèle d'engagement comptable**

# **ANNEXE 1** : **BARÈME APPLICABLE**

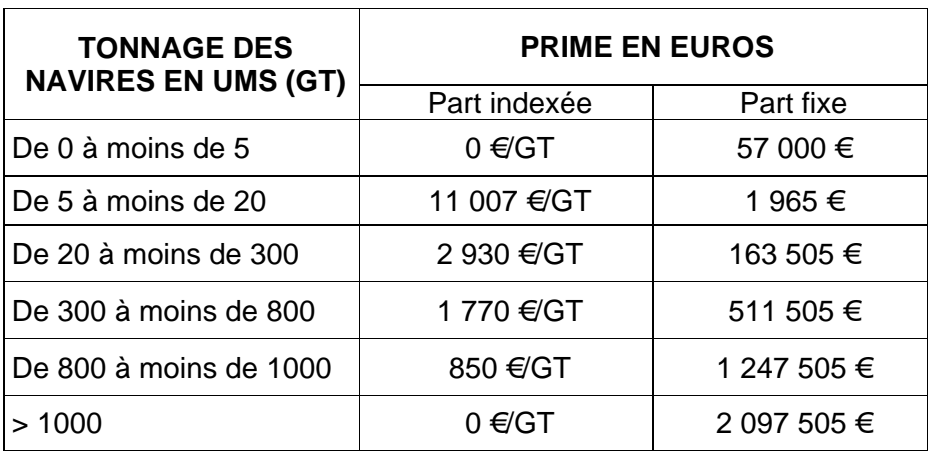

## **ANNEXE 2 ÉTAT RÉCAPITULATIF DES DOSSIERS DÉPOSÉS ET ÉLIGIBLES PAR REGION(à adresser au plus tard le 5 mars 2009 à la DPMA – bep.dpma@agriculture.gouv.fr )**

Région Muméro Numéro Date de certificat de dossier de dépôt de dossier d'armateur d'immatriculatio de dossier de dépôt de dossier de dépôt de dossier de dépôt de dossier de dépôt de dossier de dépôt de dossier de dépôt de dossier de dép ée pêcherie Aide ftat<br>
ciblée prévisionnelle État<br>
n (1) totale (2) (3)

(1) : 1- Cabillaud mer du Nord, Manche Est, mer d'Irlande et Ouest Ecosse

8- Anchois

10- Cabillaud mer celtique

 $(2)$ : État + FEP ;

(3) : Dossier déposé (D) proposé pré comité (P) Proposé Comité (C) Programmé (O) Ajourné (A) refusé (N) Abandonné déprogrammé (N).

# **ANNEXE 3 – DOSSIER DE DEMANDE**

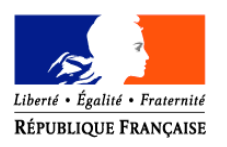

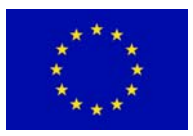

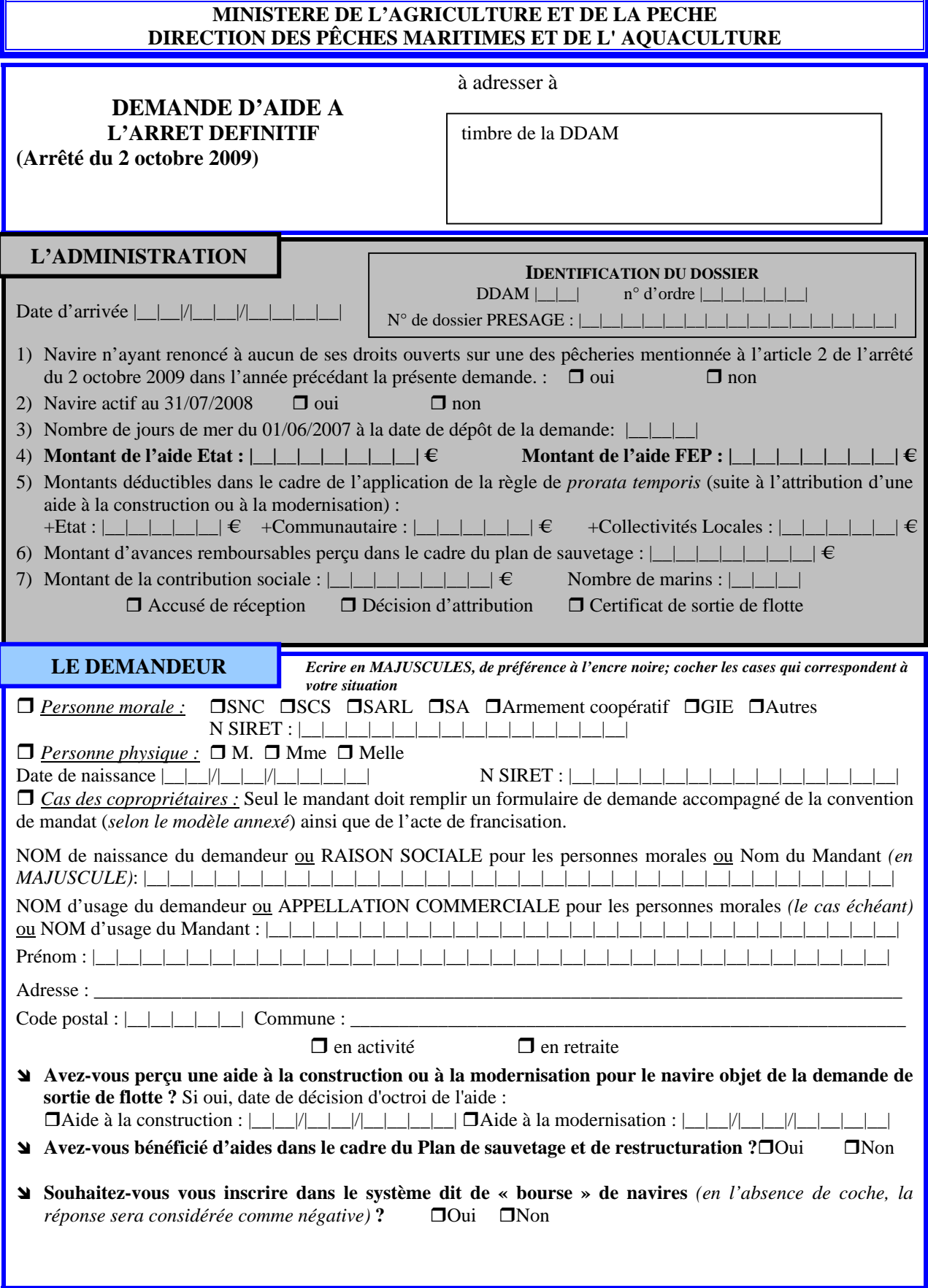

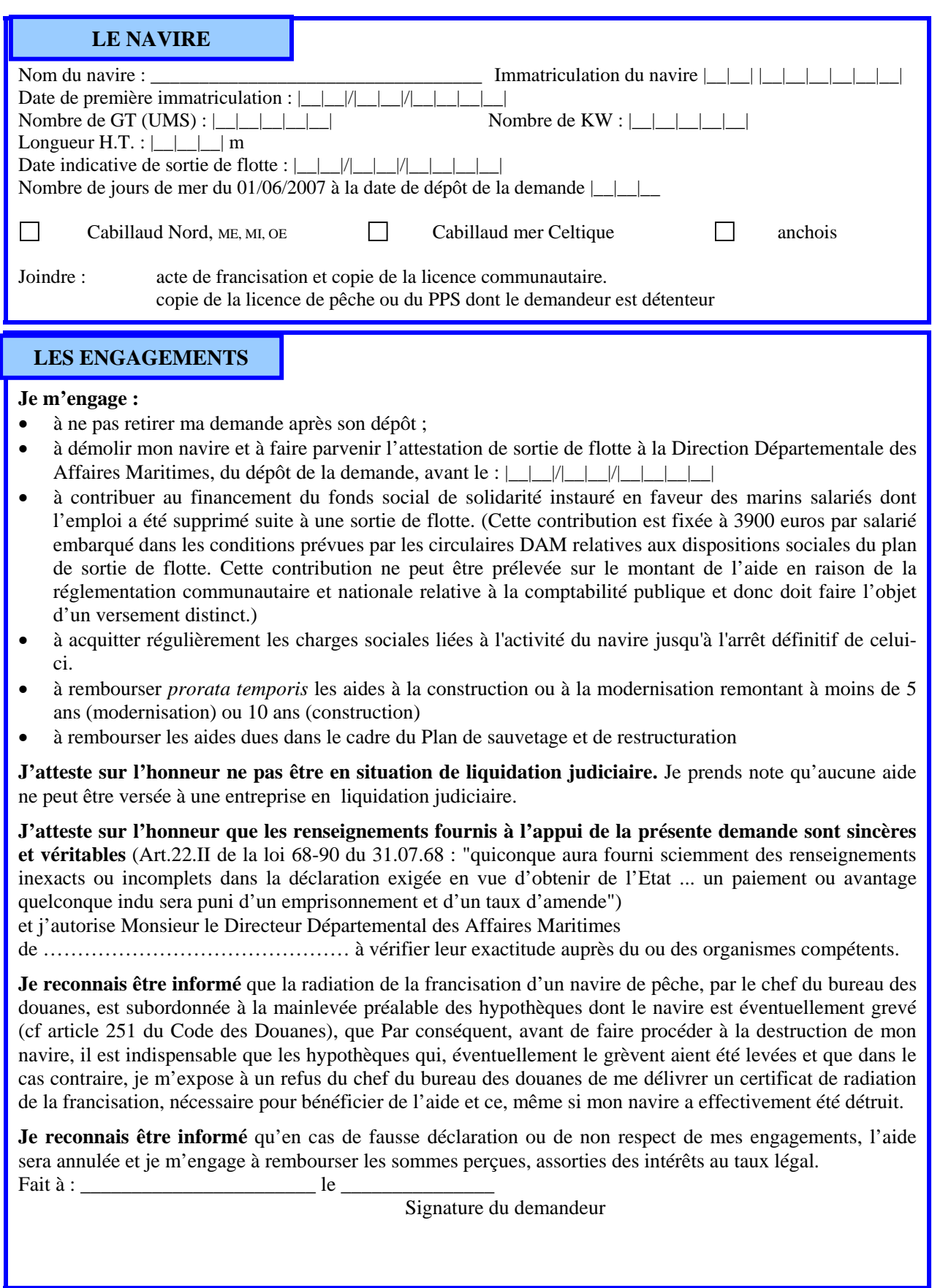

#### **SITUATION DU DEMANDEUR A L'EGARD DU REGIME SOCIAL DES GENS DE MER**

• **Joindre l'attestation de l'ENIM** (à réclamer à l'Agent Comptable de l'ENIM Bureau du recouvrement – arsenal de la Marine BP 125 – 35407 Saint-Malo CEDEX

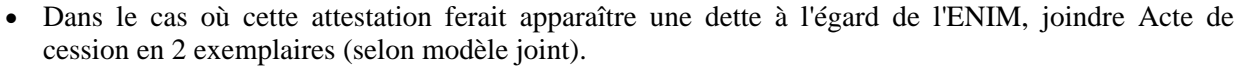

## **SITUATION DU DEMANDEUR A L'EGARD DE LA CMAF**

#### • **Joindre attestation de la CMAF**

• Dans le cas où cette attestation ferait apparaître une dette à l'égard de la CMAF, joindre Acte de cession en 2 exemplaires (selon modèle joint).

**MODE DE PAIEMENT**

 **BANCAIRE POSTAL** N |\_\_|\_\_|\_\_|\_\_|\_\_| |\_\_|\_\_|\_\_|\_\_|\_\_| |\_\_|\_\_|\_\_|\_\_|\_\_|\_\_|\_\_|\_\_|\_\_|\_\_|\_\_| |\_\_|\_\_| (joindre un Relevé d'Identité)

### *CONVENTION DE MANDAT*

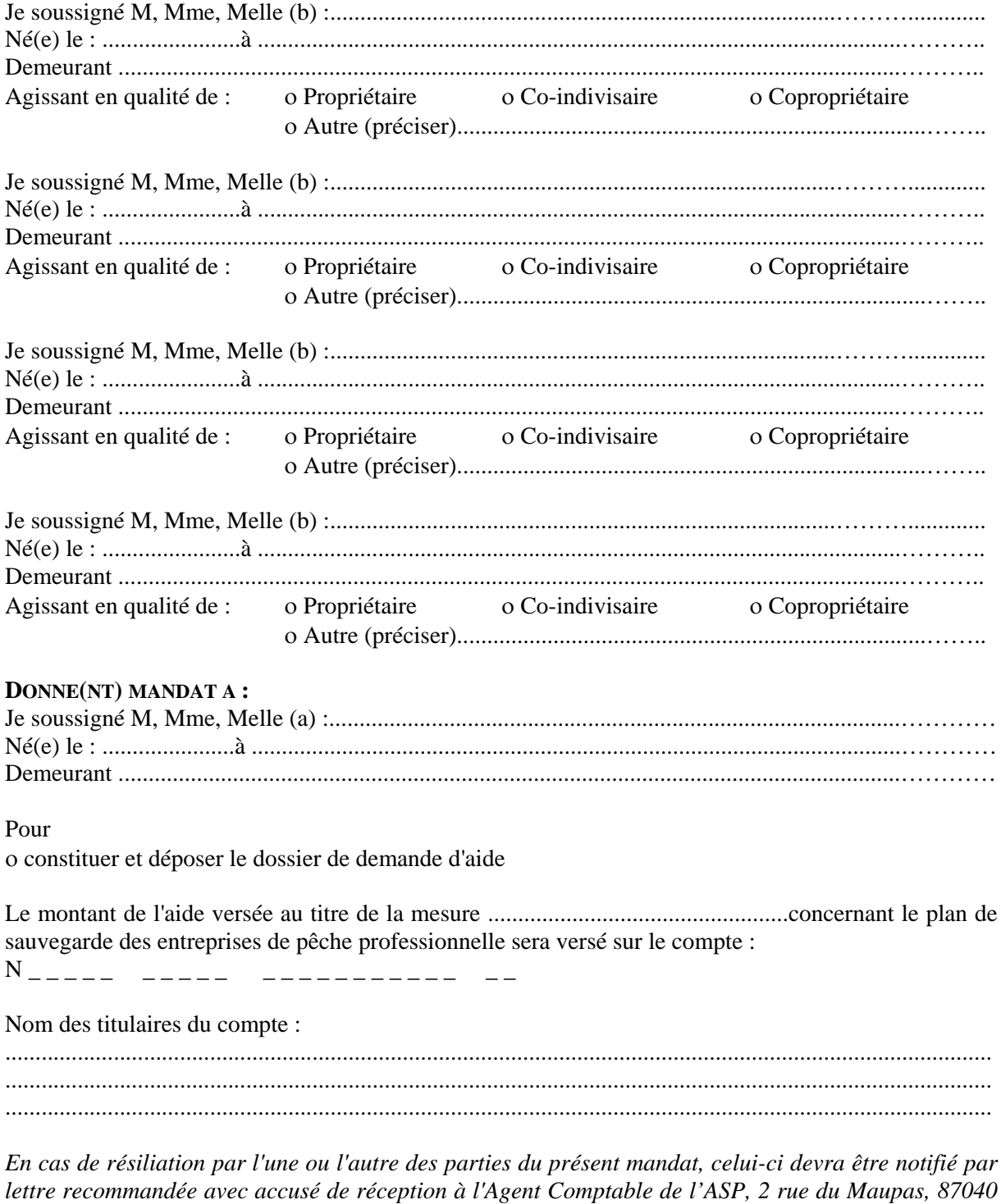

*Limoges Cedex et prendra effet huit jours après a date de réception de la résiliation* Je (nous) demeure(rons) responsable(s) de l'ensemble des engagements relatifs à l'aide précisée cidessus notamment du remboursement des sommes indûment perçues.

Signature du mandant(a) Signature des mandataires (b) "lu et approuvé, bon pour pouvoir" "lu et approuvé, bon pour pouvoir"

A faire précéder de la mention<br>
"lu et approuvé, bon pour pouvoir"<br>
"lu et approuvé, bon pour pouvoir"<br>
"lu et approuvé, bon pour pouvoir"

## **CESSION DE CREANCE**

Les soussignés

1) (Nom, Prénom, Adresse, n SIRET)

d'une part, ci-après dénommé le cédant,

*2*) L'Etablissement National des Invalides de la Marine, en la personne de son Agent Comptable, ayant son siège au *: bureau du recouvrement – arsenal de la Marine – BP 125 - 35 407 Saint-Malo CEDEX,*

d'autre part, ci-après dénommé le cessionnaire, ont convenu ce qui suit :

En application des articles 1689 et suivants du Code Civil, le cédant cède au cessionnaire qui accepte, les aides financières qui lui seront attribuées par l'État et le FEP au titre de l'arrêt définitif de son navire……………….…………immatriculé……………………....….et qui seront versées par l'ASP dans le cadre du plan de sortie de flotte mis en place par la circulaire du ministre de l'agriculture et de la pêche en date du…………………..à concurrence du montant des cotisations et contributions sociales dont il sera redevable à l'égard de l'E.N.I.M. en principal, intérêts et frais, à la date du versement de ces aides, tel que ce montant ressort de l'attestation établie par le cessionnaire et contresignée par le cédant. A titre provisoire, ce montant est arrêté à la somme de ………………….€.

**Dans le cas où le montant des aides cédées ne couvrirait pas le montant total des sommes dues telles qu'il résultera de cette attestation, le cédant s'engage à en régler le surplus directement au cessionnaire.**

La présente cession sera signifiée au (comptable assignataire)……………………………à la diligence du cessionnaire.

Le cédant certifie que ces aides n'ont fait l'objet d'aucune cession de sa part.

Fait en double exemplaire à (lieu) le contre la contraste de la Contraste de la Contraste de la Contraste de l

Signature du Cessionnaire **Signature du Cédant** (à faire précéder de la mention manuscrite « Bon pour transport - cession de créance »)

Paris, le

#### Pour le Trésorier Payeur Général, Agent Comptable de l'E.N.I.M., le chef du bureau recouvrement

Le Directeur des affaires maritimes de……………………………….atteste que M…………………………..a sollicité l'aide prévue pour l'arrêt définitif de son navire de pêche……………………………………..et que le dossier qu'il a déposé à cette fin satisfait aux conditions d'octroi de cette aide à laquelle il a été reconnu éligible. Il certifie matériellement la signature du cédant.

Fait à le communitie de la communitie de la communitie de la communitie de la communitie de la communitie de l

# **CAISSE MARITIME D'ALLOCATIONS FAMILIALES**

14 bis, rue de Villeneuve - BP 518 – 17022 LA ROCHELLE CEDEX 1 Tél. : 05 46 41 21 11 – Télécopie : 05 46 41 02 01

# **CESSION DE CREANCE**

Je soussigné,

Demeurant,

Propriétaire du navire : Immatriculé à sous le n

Compte cotisant N **172**

Cède et délègue les sommes que je percevrai au titre de la prime instituée par le Plan de Sortie de Flotte pour l'année 2006 (Aides financières nationales et communautaires) et assignée payable sur la caisse de Monsieur L'Agent Comptable de l'ASP,

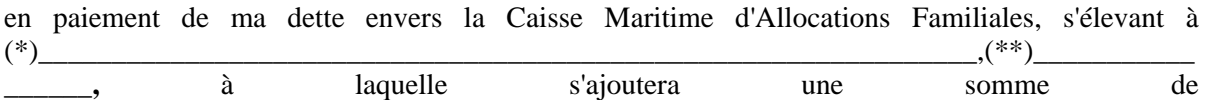

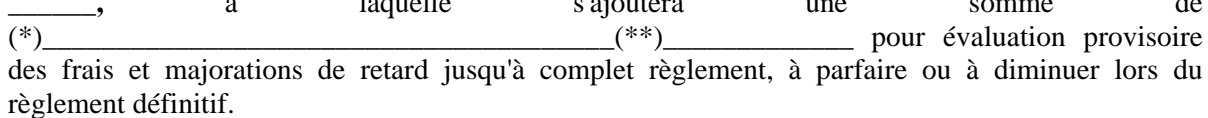

En conséquence, j'autorise Monsieur L'Agent Comptable de l'ASP à reverser au profit de Monsieur l'Agent Comptable de la **C.M.A.F.** les sommes à lui revenir. **(compte ouvert à la BANQUE TARNAUD : IBAN : FR76 1055 8045 2010 1776 0020 057)**

Déclarant que la présente cession et délégation est faite en conformité des dispositions des articles 1689 et suivants du Code Civil.

> Le Cédant, La Directrice de la C.M.A.F. Fait à ............... Fait à La Rochelle, Date et Signature (1) Le

NOM Prénom Dominique PERRAULT

(\*) Somme à inscrire en lettres

(\*\*) Somme à inscrire en chiffres

(1) **Faire précéder la signature de la mention manuscrite "Bon pour transport - cession de créance"**

# **Liste des pièces à joindre au dossier PSF**

Les pièces devant être présentes (au minimum) dans le dossier sont les suivantes :

#### - **Imprimé de demande d'aide daté et signé**

Existence de date butoir pour déposer les dossier (21/12/07 général, 29/07/08 anchois et 30/03/08 thon)/ **Vérification de la validité de la créance**

#### - **Acte de francisation**

*Permet de vérifier que le demandeur est le propriétaire du navire*

#### - **Attestation de l'ENIM**

Vérification que le demandeur est à jour de ses cotisations. L'attestation doit être signée par l'organisme émetteur

#### - **Attestation de la CMAF**

Vérification que le demandeur est à jour de ses cotisations. L'attestation doit être signée par l'organisme émetteur

#### - **Copie écran de la fiche navire (ASTERIE)**

Vérification des références du navire, nature de pêche et tonnage : Vérification de l'exactitude des calculs

#### - **Fiche d'engagement comptable**

*Vérification des montants engagées par rapport à l'EJ et imputation budgétaire*

#### Décision juridique : convention (si > 23 000**€**)

Loi n 2000-321 du 12/04/2000 art 10 : « L'autorité administrative qui attribue une subvention doit, lorsque cette subvention dépasse un seuil défini par décret, conclure une convention avec l'organisme de droit privé qui en bénéficie, définissant l'objet, le montant et les conditions d'utilisation de la subvention attribuée »

Décret 2001-495 du 06/06/2001 : « L'obligation de conclure une convention s'applique aux subventions dont le montant annuel dépasse la somme de 23 000€

#### - **Certificat de radiation établi par les douanes Permet de vérifier qu'il n'y avait pas d'hypothèque**

- **Certificat de service fait**

*Permet de justifier que le navire a été détruit*

- **Certificat de paiement**

#### - **RIB ou RIP**

*Rôle de caissier du comptable : Vérification du caractère libératoire du paiement*

#### - **Mandat dans le cas d'une copropriété**

En cas de copropriété le dossier est déposé par le mandant à qui les autres copropriétaires ont donné mandat .le mandat doit donc être joint : Vérification de la légalité du créancier

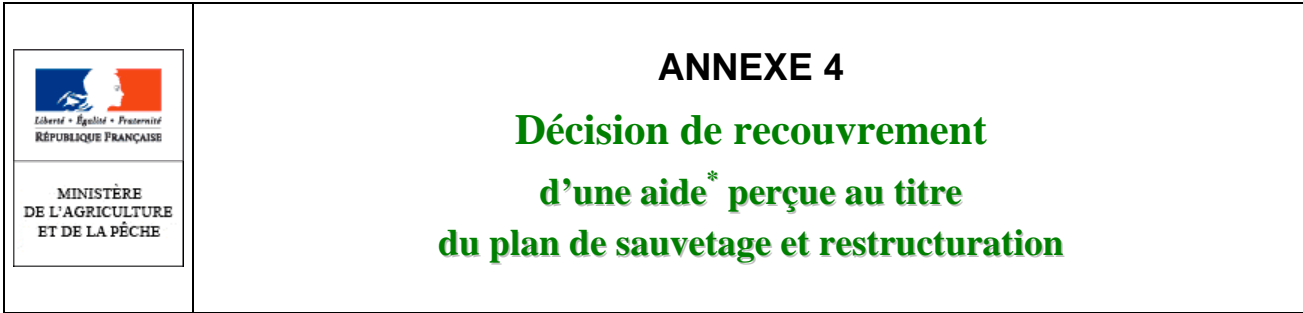

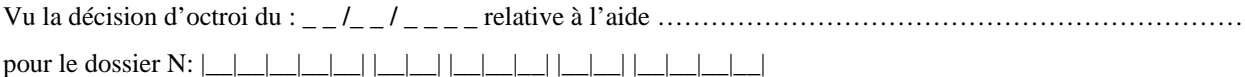

Le Directeur Régional des Affaires Maritimes de \_\_\_\_\_\_\_\_\_\_\_\_\_\_\_\_\_\_\_\_\_\_\_\_\_\_\_\_\_\_\_\_

# **DECIDE**

#### **ARTICLE 1er**

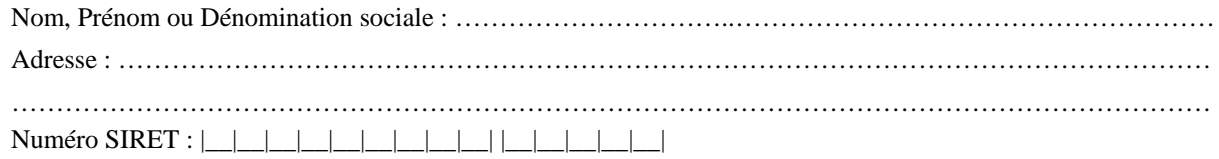

#### **ARTICLE 2**

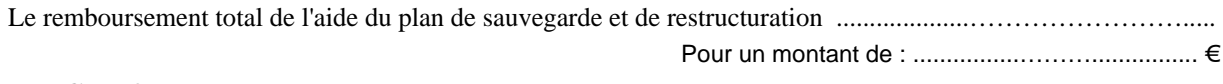

## **ARTICLE 3**

L'Agent Comptable de l'ASP est chargé du recouvrement des sommes qu'il a versées.

#### **ARTICLE 4**

Le recouvrement s'effectuera, soit par paiement direct, soit par compensation sur l'aide à l'arrêt définitif, selon les modalités définies au paragraphe C – 10 de la circulaire du DATE d'application du plan de sortie de flotte 2009 pour les navires figurant dans des pêcheries sensibles défini par l'arrêté du 2 octobre 2009

#### **ARTICLE 5**

 $\overline{\phantom{a}}$ 

Le Directeur Régional des Affaires Maritimes est chargé de l'exécution de la présente décision.

*Fait à* \_\_\_\_\_\_\_\_\_\_\_\_\_\_\_\_\_\_\_\_\_\_\_,  $le = -$ 

<sup>\*</sup> *Pour chaque aide au sauvetage faisant l'objet d'un remboursement, une décision de recouvrement sera établie.*

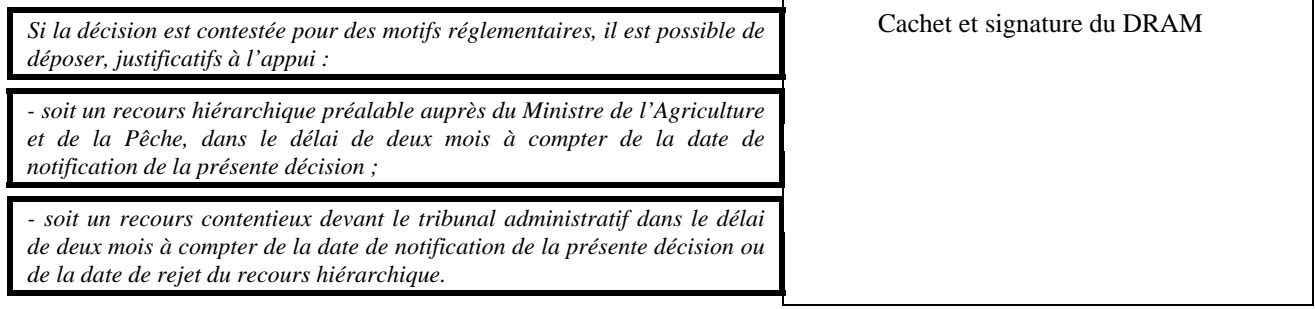

## **ANNEXE 5 : Notification au bénéficiaire**

(Voir pièce jointe)

**ANNEXE 6 : Bilan des aides remboursées**

(Voir pièce jointe)

#### **ANNEXE 7**

#### **BOURSE D'ECHANGE : ANTERIORITES ET REMBOURSEMENT (exemple détaillé)**

#### - **Exemple :**

#### **Devenir des antériorités de capture et d'effort de pêche :**

Un producteur P1 a inscrit son navire N1, avec des antériorités A1 au PSF. Ce producteur P1 doit par ailleurs procéder au remboursement d'aides R1 conformément au paragraphe 3 C 10 de la présente circulaire.

Un producteur P2 a demandé à ce que son navire N2, avec des antériorités A2, bénéficie de la bourse d'échange dans le cadre du PSF. Ce producteur P2 doit par ailleurs procéder au remboursement d'aides R2 conformément au paragraphe 3 C 10 de la présente circulaire.

De ce fait, le producteur P2 récupérerait le navire N1 (la coque) et c'est le navire N2 qui serait détruit.

#### - **Devenir des antériorités A1 et A2 :**

- Etant donné que l'échange à la bourse est possible car les deux navires sont éligibles à la sortie de flotte conformément aux critères fixés par l'Arrêté Ministériel du 26 12 2008 et la présente circulaire.
- Etant donné que le navire qui est réellement détruit est le navire N2.
- Etant donné que l'aide financière relative au PSF est calculée sur la base des caractéristiques du navire N2 (et non du navire N1) ;
- Etant donné que le bénéficiaire de cette aide est le producteur P2 ;
- Etant donné que la bourse d'échange a pour objectif de faciliter la rencontre entre un producteur qui vend son navire et un autre qui souhaite l'acheter ;
- Il apparaît qu'il ne s'agit en fait que d'une sortie de flotte aidée d'un navire (N2) et d'une vente d'un autre navire (N1) entre deux producteurs.

Par conséquent, et conformément à l'arrêté du 26/12/2006 :

- ¾ Les antériorités A1 restent au producteur P1 qui a vendu son navire N1 (sauf s'il y a eu une convention avec le producteur P2) si ce producteur est toujours actif, sinon à son O.P.
- ¾ Les antériorités A2 vont obéir aux règles relatives au PSF. De ce fait, comme le producteur P2 reste en activité, du fait de l'achat du navire N1, ces antériorités A2 resteront à 100% à l'O.P. Il revient alors à l'O.P de ré attribuer ou non ces antériorités au producteur P2.

#### **Devenir des antériorités d'effort de pêche :**

Le navire (N2) inscrit au PSF perd l'ensemble de ses droits de pêche (liés aux pêcheries sensibles) visé à l'article 2 de l'arrêté du 2 octobre 2009 qui ne peuvent être réattribués à un autre navire.

#### - **Remboursements R1 et R2 :**

Les aides perçues étant liées au bénéficiaire et non au navire, il reviendra toujours au producteur P1 de procéder au remboursement R1 et au producteur P2 de procéder au remboursement R2.

Le producteur P2 gardera et exploitera le navire N1 et devra procéder au remboursement R2 par déduction de la prime qu'il touchera pour son navire N2.

Le producteur P1 restera redevable du remboursement R1 conformément aux dispositions prévues dans la circulaire DPMA/SDPM/C2008-9631 du 21 novembre 2008 relative au plan de sauvetage et de restructuration

# **ANNEXE 8 : Modèle d'engagement comptable**